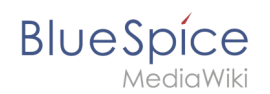

## **Wiki Grundlagen - Einführung**

Workflow-Aktivitäten, die derzeit in einen Workflow eingebunden werden können:

- [ApprovePage](https://de.wiki.bluespice.com/wiki/Handbuch:Erweiterung/Workflows/Activity/ApprovePage)
- [CustomForm](https://de.wiki.bluespice.com/wiki/Handbuch:Erweiterung/Workflows/Activity/CustomForm)
- [EditPage](https://de.wiki.bluespice.com/wiki/Handbuch:Erweiterung/Workflows/Activity/EditPage)
- [EditRequest](https://de.wiki.bluespice.com/wiki/Handbuch:Erweiterung/Workflows/Activity/EditRequest)
- [GroupVote](https://de.wiki.bluespice.com/wiki/Handbuch:Erweiterung/Workflows/Activity/GroupVote)
- [SendMail](https://de.wiki.bluespice.com/wiki/Handbuch:Erweiterung/Workflows/Activity/SendMail)
- **[SetTemplateParams](https://de.wiki.bluespice.com/wiki/Handbuch:Erweiterung/Workflows/Activity/SetTemplateParams)**
- [UserVote](https://de.wiki.bluespice.com/wiki/Handbuch:Erweiterung/Workflows/Activity/UserVote)